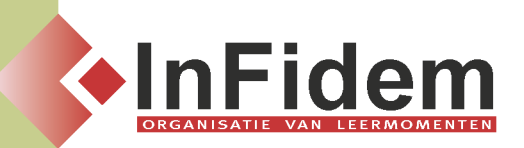

# **SharePoint**

# **Situering**

**Heel wat informatie moet gedeeld worden met collega's, leveranciers, klanten, onderaannemers. Het kan gaan om mensen die in hetzelfde gebouw werken, maar evenzeer aan de andere kant van het land of zelfs de wereld. U leert in deze opleiding hou u alle mogelijke vormen van informatie (bestanden, foto's, agenda's, lijsten,...) kan delen in SharePoint.**

## **Doelgroep**

**Bedienden die een basiskennis hebben van het Internet en Office**

## **Programma**

**Modulair programma met 4 modules**

## **Module 1: SharePoint: Kennismaking & analyse van de behoefte**

- **▪ Algemene voorstelling van Sharepoint**
- **▪ Voordelen/nadelen van SharePoint, welke meerwaarde kan het bieden**
- **▪ Waarop letten bij de implementatie van SharePoint (hardware, software)**
- **▪ Hoe implementeren (push versus pull)**
- **▪ De verschillende soorten gebruikersniveaus**
- **▪ Analyse**

#### **Module 2: SharePoint: basisfunctionaliteiten voor de eindgebruiker**

- **▪ Navigeren doorheen SharePoint (tabbladen, contentgedeelte, snelmenu, my settings)**
- **▪ Lijsten (kalender, taken, aankondigingen, contactpersonen, links en koppelingen, forum en discussie, enquêtes,...)**
- **▪ Bibliotheken (documentwerkruimte, afbeeldingenruimte, wikisite, ...)**

#### **Module 3: SharePoint: webparts beheren**

- **▪ Hoe deze Webpartstoevoegen aan een SharePoint-site**
- **▪ Hoe deze Webparts op een efficiënte wijze beheren**
- **▪ Lijsten (Kalender, taken, aankondigingen, contactpersonen, aangepaste lijsten, links & koppelingen, forum & discussie, enquêtes, ...)**
- **▪ Bibliotheken (Documenten- en afbeeldingenwerkruimtes, wikisites, ...)**

## **Module 4: SharePoint: integratie met Office**

- **▪ Documenten gebruiken in een documentenwerkruimte vanuit een Office-toepassing**
- **▪ Paneel: documentenbeheer in Office 2007**
- **▪ Versiebeheer: voorkom verschillende versies van hetzelfde document**

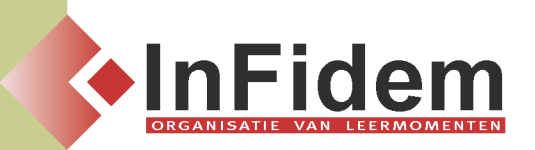

- **▪ In- en uitchecken van documenten**
- **▪ SharePoint en Excel (Nieuwe werkruimte maken, gegevens importeren van en exporteren naar een werkblad, Via Excel gegevens af drukken, Permanente koppeling van lijsten met Excel)**
- **▪ SharePoint en Outlook (contacten en agenda's importeren en koppelen, Vergaderruimtes maken vanuit Outlook)**
- **▪ SharePoint en Word: nieuwe werkruimte maken**

## **Duur**

**4 halve dagen (afhankelijk van de gekozen modules)**